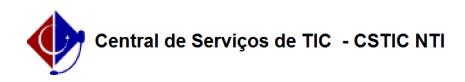

## [questão] Quais as formas de acesso ao módulo? 11/21/2019 16:43:06

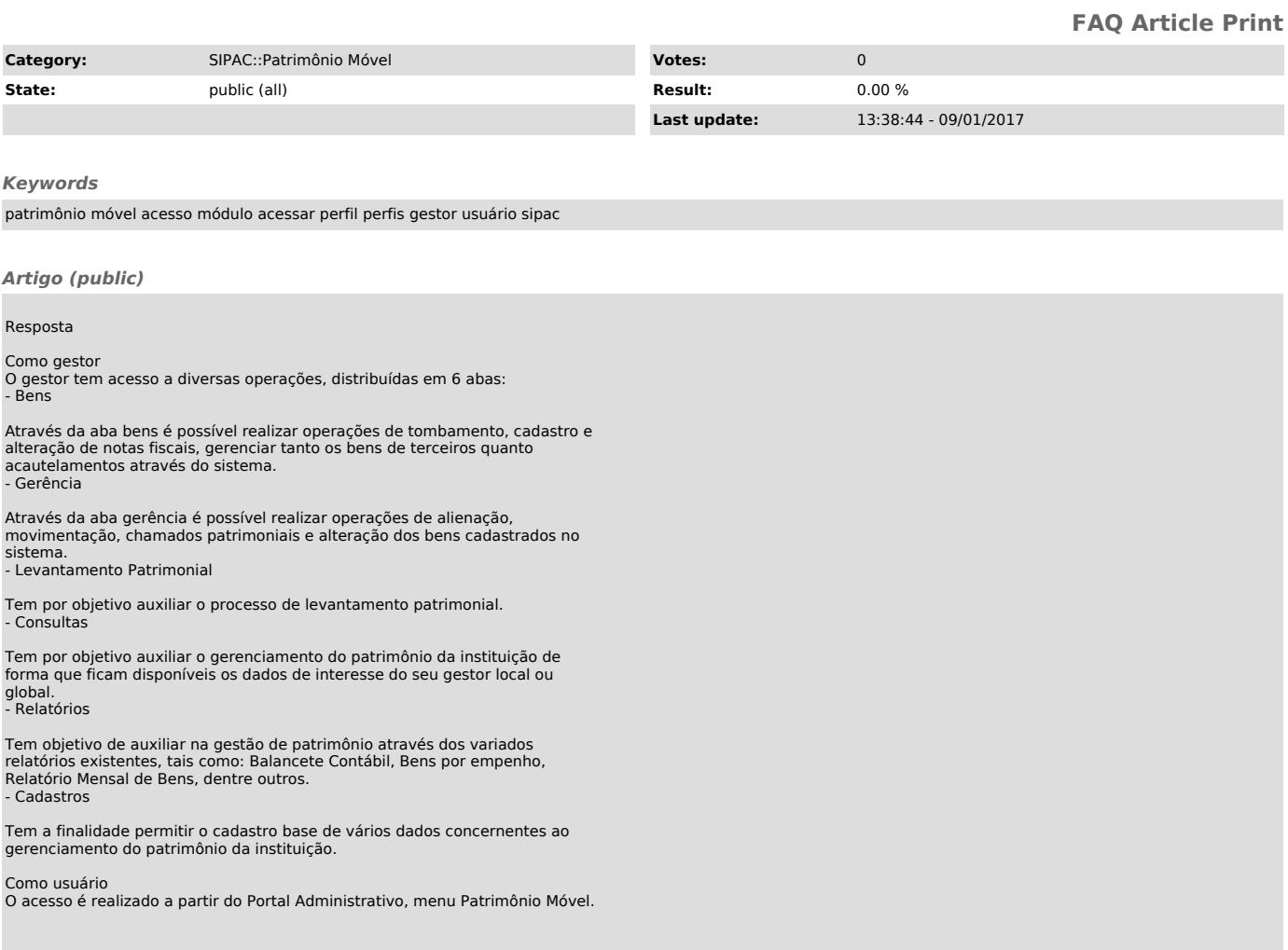